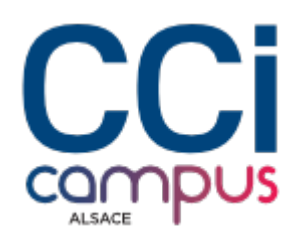

# **Formation Excel - Fonctions de base**

#### **[Bureautique / PAO](https://www.ccicampus.fr/fc/formation/domaines/bureautique-pao/) [Logiciels bureautiques](https://www.ccicampus.fr/fc/formation/domaines/bureautique-pao/logiciels-bureautiques/)**

Référence de la formation : **G010** Villes : **Strasbourg**, **Mulhouse**, **Colmar**

Apprenez les fondamentaux et les astuces d'Excel pour manipuler et analyser efficacement vos données.

**certifiantes**

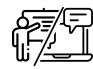

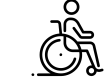

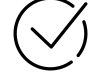

**En présentiel ou Accessible CPF Formations à distance**

Durée : **2 jours (14 heures)**

#### [Tarif intra sur demande](https://www.ccicampus.fr/contact/)

Tarif Inter : **450 € net**

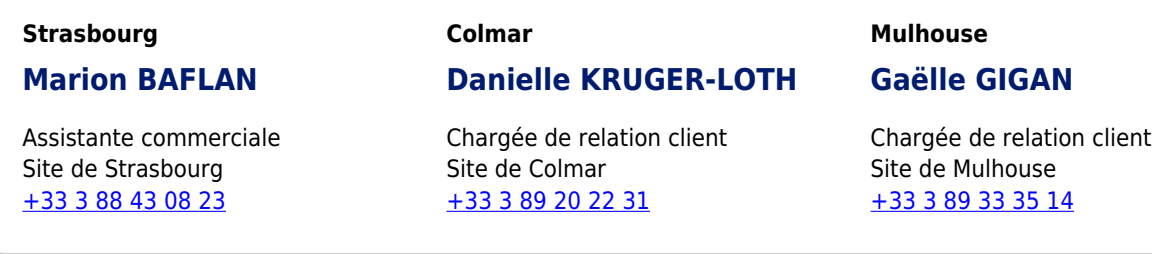

Mise à jour le 17 avril 2024

Vous débutez avec le tableur Excel et voulez maitriser les bases ?

Vous êtes au bon endroit ! Notre formation Excel de base est conçue pour vous aider à maîtriser les fondamentaux du célèbre logiciel de tableur.

Créer des formules puissantes, manipuler des données, présenter vos résultats sous forme de graphiques clairs et professionnels ne sera plus un problème. Ces compétences vous permettront d'optimiser votre productivité et de gagner en efficacité dans votre travail quotidien. Vous serez en mesure d'effectuer des calculs simples et organiser vos données.

**CCI Campus Alsace - Strasbourg** [234 Avenue de Colmar, 67021,](https://www.google.fr/maps/place/234+Avenue+De+Colmar+67021+Strasbourg) [Strasbourg](https://www.google.fr/maps/place/234+Avenue+De+Colmar+67021+Strasbourg)

**CCI Campus Alsace - Colmar** [4 Rue du Rhin, 68000, Colmar](https://www.google.fr/maps/place/4+Rue+Du+Rhin+68000+Colmar)

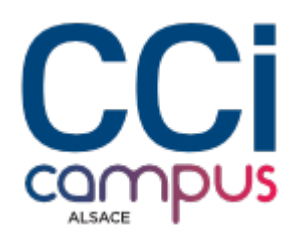

### **Objectifs** de la formation

- Savoir créer, mettre en forme et imprimer un tableau de données
- Savoir représenter graphiquement des données
- Maîtriser l'environnement et utiliser les formules de calcul simple

### **A qui s'adresse** la formation ?

#### **Public**

#### **Pré-requis**

- Connaissances de Microsoft Excel requises
- Toute personne ayant besoin de créer et présenter des tableaux de données avec des formules de calculs basiques  $(+ - / *)$ et des graphiques

### **Les points forts** de la formation ?

- Formation animée par un expert de la bureautique
- Petits groupes
- L'enseignement prend en compte le niveau de chaque stagiaire

### **Programme** de la formation

#### **1. Découvrir l'interface du logiciel et les principales commandes**

- Personnaliser les ruban et onglets, barre d'accès rapide, lanceurs, modes d'affichage, zoom
- Créer, enregistrer et ouvrir un classeur

#### **2. Manipuler des données**

- Saisir et corriger des données dans des cellules
- Sélectionner, copier, déplacer des données
- Trier des données
- Naviguer entre les feuilles du classeur, ajouter, déplacer, copier, supprimer des feuilles dans un classeur

#### **3. Utiliser les fonctions calculs**

- Créer des opérations arithmétiques de base :  $+ / * \%$
- Exploiter la poignée de recopie
- Utiliser les fonctions (somme, moyenne, min, max, nb)
- Maitriser les références relatives, absolues
- Aborder la fonction conditionnelle SI

**CCI Campus Alsace - Strasbourg** [234 Avenue de Colmar, 67021,](https://www.google.fr/maps/place/234+Avenue+De+Colmar+67021+Strasbourg) **[Strasbourg](https://www.google.fr/maps/place/234+Avenue+De+Colmar+67021+Strasbourg)** 

**CCI Campus Alsace - Colmar** [4 Rue du Rhin, 68000, Colmar](https://www.google.fr/maps/place/4+Rue+Du+Rhin+68000+Colmar)

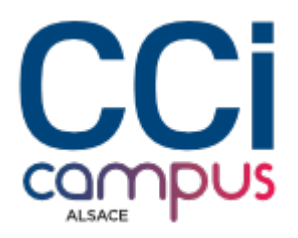

#### **4. Structurer et mettre en forme les tableaux**

- Insérer/supprimer/masquer des lignes, des colonnes ou des cellules
- Mise en forme : formats de nombre, polices, couleurs, bordures, fusion
- Utiliser les styles prédéfinis pour mettre un tableau en forme plus rapidement
- Utiliser la mise en forme conditionnelle

#### **5. Créer des graphiques**

- Choisir les éléments à inclure dans un graphique (types de graphiques et leurs usages)
- Créer, modifier, personnaliser, actualiser et compléter un graphique

#### **6. Mise en forme de l'impression**

- Faire un apercu avant impression
- Gérer les marges Insérer des en-têtes et pieds de page
- Centrer le tableau sur la feuille
- Adapter la taille du tableau à l'impression

### **Modalités** de la formation

### **Modalités pédagogiques**

#### Mises en pratique aidées

**Évaluation des connaissances**

Mise en situation et/ou Questionnaire

#### **Validation de la formation**

Attestation d'évaluation des acquis Attestation de suivi de formation

Passage du TOSA sur demande : RS5252 - TOSA Excel -[France Compétences \(francecompetences.fr\)](https://www.francecompetences.fr/recherche/rs/5252/)

Titre certifié enregistré au Registre Spécifique sous le code « RS5252» le « 14/09/2020 » délivré par « ISOGRAD »

### **Financement**

Formation finançable par le CPF sous condition de passer la [certification TOSA](https://www.ccicampus.fr/fc/formations/certifications-tosa/)

## **Chiffres clés**

**CCI Campus Alsace - Strasbourg** [234 Avenue de Colmar, 67021,](https://www.google.fr/maps/place/234+Avenue+De+Colmar+67021+Strasbourg) **[Strasbourg](https://www.google.fr/maps/place/234+Avenue+De+Colmar+67021+Strasbourg)** 

**CCI Campus Alsace - Colmar** [4 Rue du Rhin, 68000, Colmar](https://www.google.fr/maps/place/4+Rue+Du+Rhin+68000+Colmar)

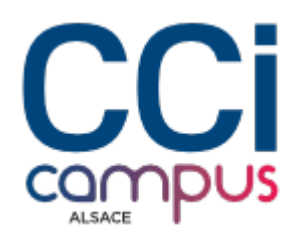

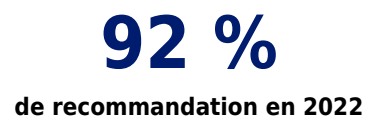

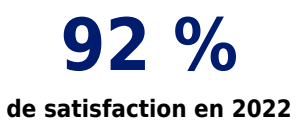

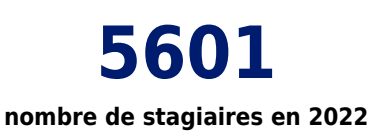

**CCI Campus Alsace - Strasbourg** [234 Avenue de Colmar, 67021,](https://www.google.fr/maps/place/234+Avenue+De+Colmar+67021+Strasbourg) **[Strasbourg](https://www.google.fr/maps/place/234+Avenue+De+Colmar+67021+Strasbourg)** 

**CCI Campus Alsace - Colmar** [4 Rue du Rhin, 68000, Colmar](https://www.google.fr/maps/place/4+Rue+Du+Rhin+68000+Colmar)